#### 2. Soldering the headers

Before using your click board<sup>™</sup>, make sure to solder 1x8 male headers to both left and right side of the board. Two 1x8 male headers are included with the board in the package.

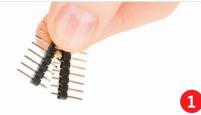

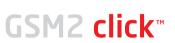

## 1. Introduction

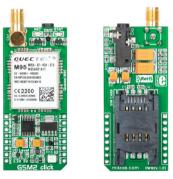

GSM2 Click<sup>™</sup> is an accessory board in mikroBUS<sup>Th</sup> form factor. It's a compact and easy solution for adding GSM module to your design. It features **Quectel M95** GSM module, audio connector, SIM card socket as well as SMA antenna connector. GSM2 Click<sup>™</sup> communicates with target board microcontroller via mikroBUS<sup>TH</sup> UART (Tx, Rx), PWM, INT, AN, RST and CS lines. The board is designed to use 3.3V and 5V I/O voltage levels. LED diode (GREEN) indicates the presence of power supply.

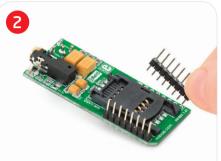

Turn the board upside down so that bottom side is facing you upwards. Place shorter parts of the header pins in both soldering pad locations.

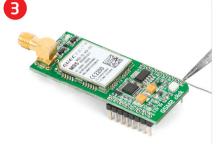

Turn the board upward again. Make sure to align the headers so that they are perpendicular to the board, then solder the pins carefully.

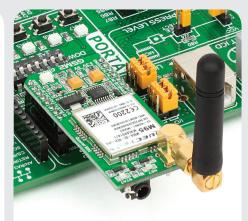

## 4. Essential features

GSM2 Click<sup>™</sup> with it's **Quectel M95** IC is ideal for mobile devices. The **Quectel M95** is a quad-band GSM/GPRS engine that works at frequencies of GSM850MHz, GSM900MHz, DCS1800MHz or PCS1900MHz with 85.6 kbps GPRS data transfer. It supports internet service protocols, such as TCP/IP, UDP, FTP and PPP.

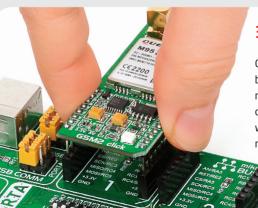

# 3. Plugging the board in

Once you have soldered the headers your board is ready to be placed into desired mikroBUS<sup>™</sup> socket. Make sure to align the cut in the lower-right part of the board with the markings on the silkscreen at the mikroBUS<sup>™</sup> socket. If all of the pins are aligned correctly, push the board all

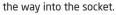

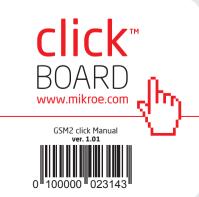

## 5. GSM2 Click<sup>™</sup> Board Schematic

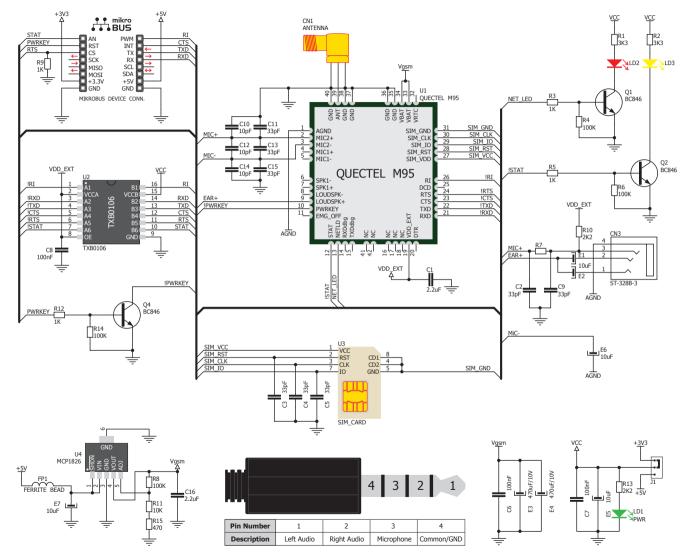

MikroElektronika assumes no responsibility or liability for any errors or inaccuracies that may appear in the present document. Specification and information contained in the present schematic are subject to change at any time without notice. Copyright © 2012 MikroElektronika. All rights reserved.

#### 6. SMD Jumpers

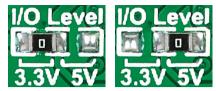

There is one zero-ohm SMD jumper **J1** used to select whether 3.3V or 5V I/O voltage level is used. Jumper **J1** is soldered in 3.3V position by default.

## 7. Code Examples

Once you have done all the necessary preparations, it's time to get your click board up and running. We have provided the examples for mikroC, mikroBasic and mikroPascal compilers on our **Libstock** website. Just download them and you are ready to start.

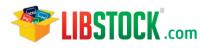

# 8. Support

MikroElektronika offers **Free Tech Support** (www.mikroe.com/esupport) until the end of product lifetime, so if something goes wrong, we are ready and willing to help!

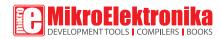